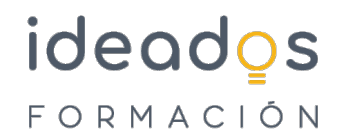

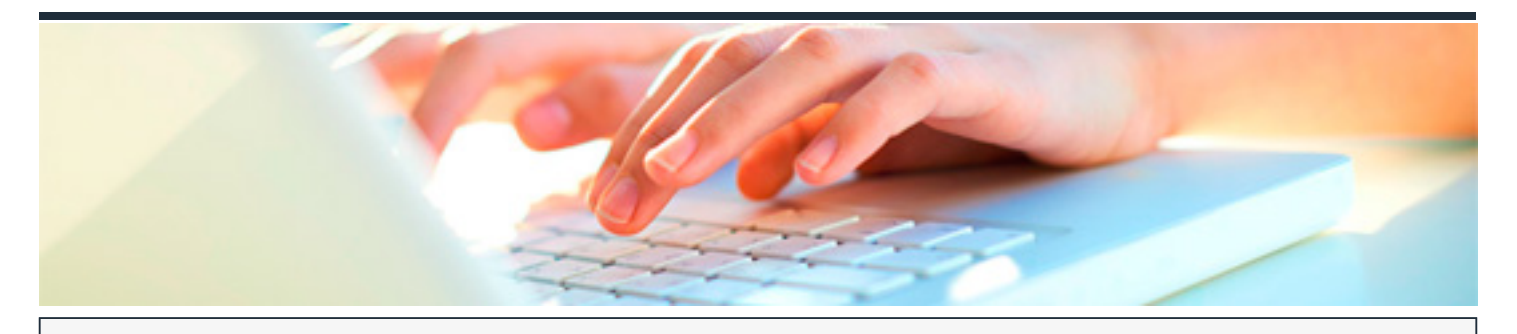

# **MS OFFICE 365: USO Y MANEJO DE FORMS**

DURACIÓN: 10 horas CRÉDITOS ECTS: 0

### **OBJETIVOS**

Aprende, con este curso de Microsoft Forms, para crear encuestas y exámenes que podemos distribuir por distintos medios y obtener informes de resumen.

### **PROGRAMA CONTENIDOS**

#### **1. Introducción**

### **2. Creación de formularios**

Crear un formulario Opción Vista previa Texto Calificación Fecha Likert Carga de archivo Net Promoter Score Crear un cuestionario y ver las diferencias con un formulario

### **3. Compartir y colaborar con otras personas**

Compartir para colaborar

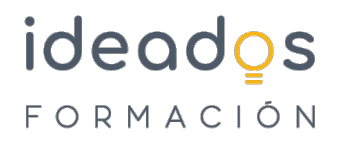

Configuración del formulario

## **4. Obtener vista previa del formulario y enviar formulario**

Formas de distribuir el formulario Vistas del formulario

#### **5. Casos de uso**

Ver informe en PDF y exportar datos a Excel